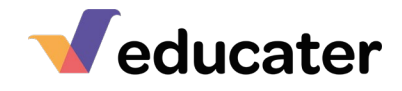

FAQ's – New Users

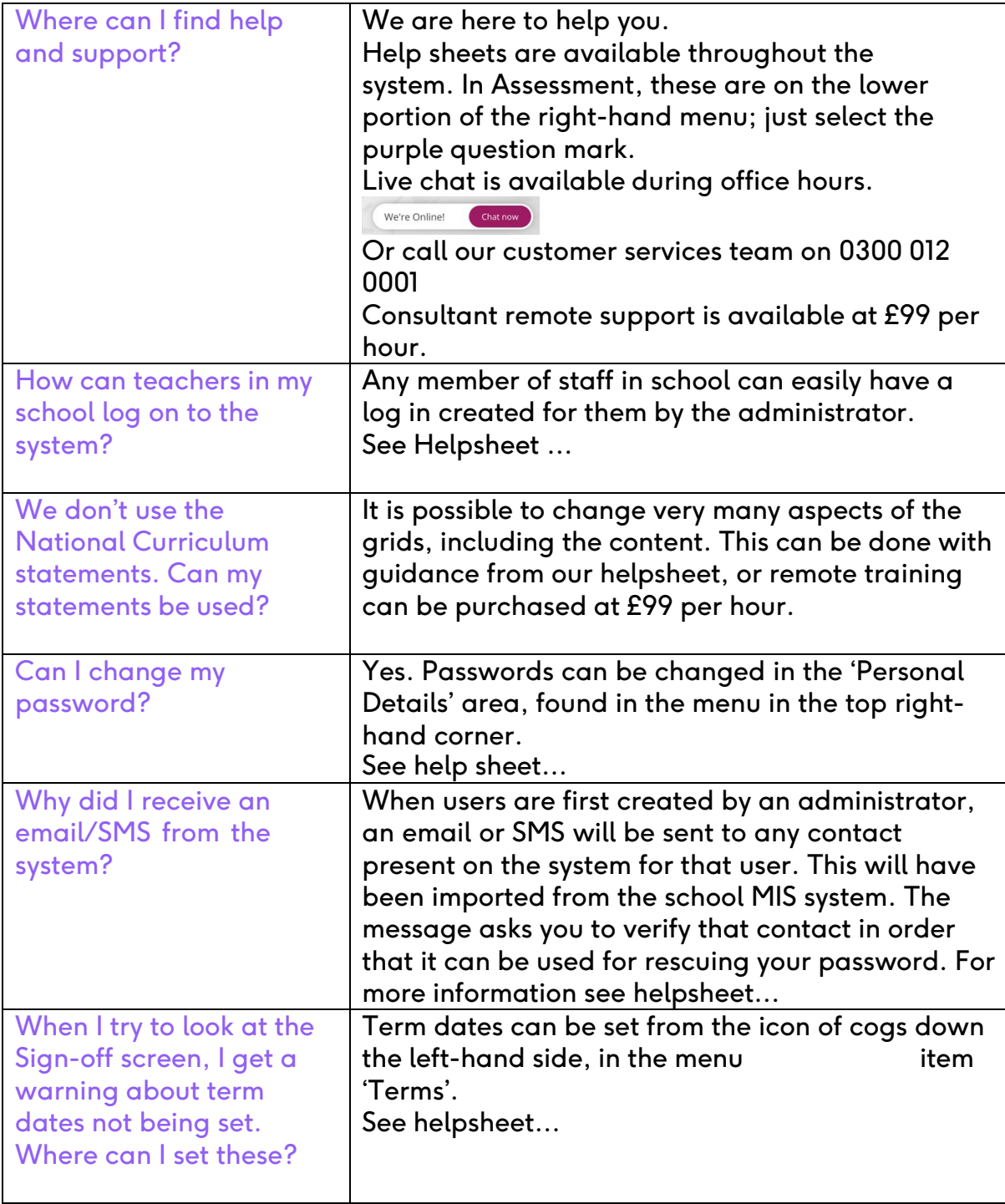

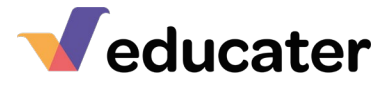

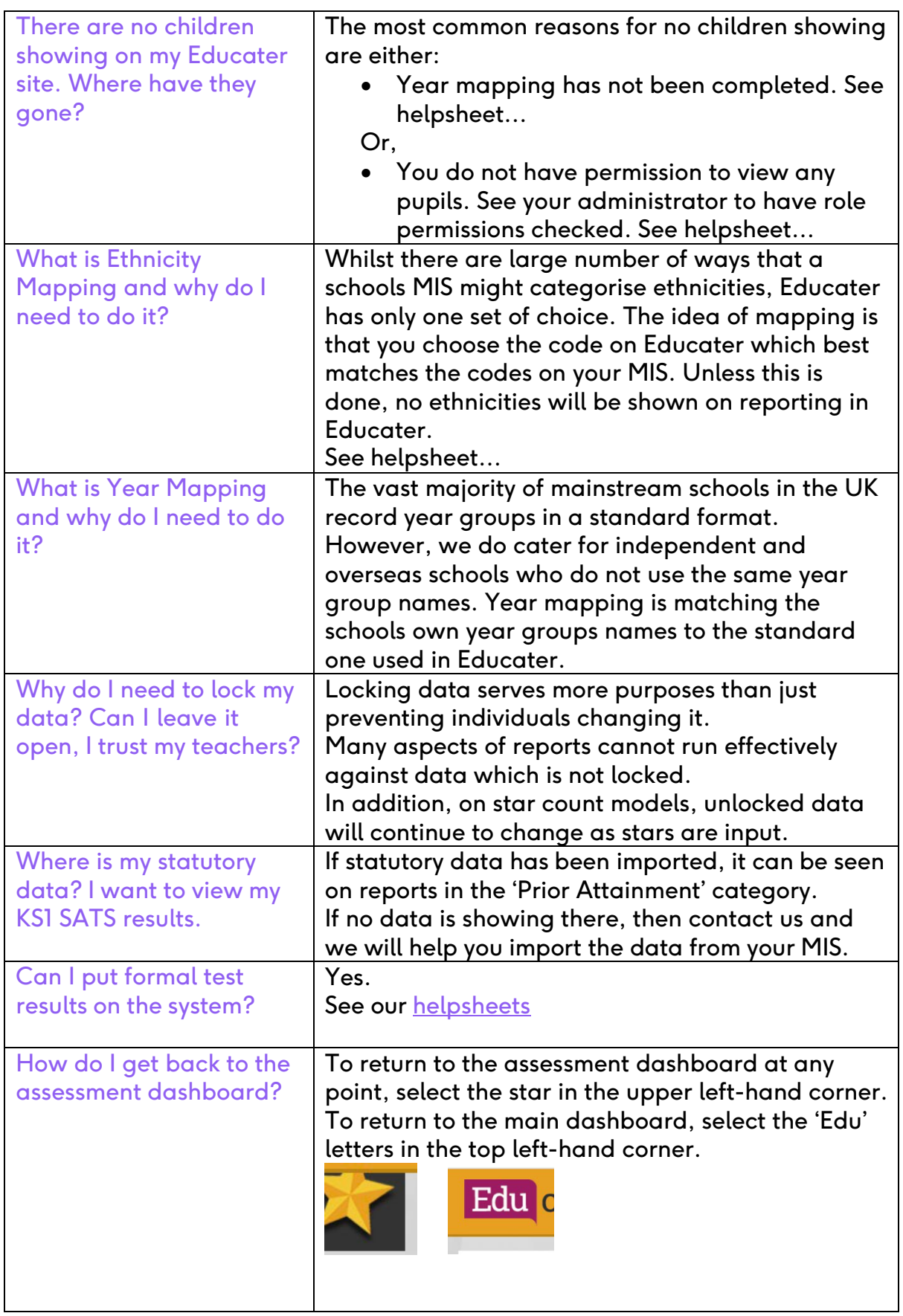

*Educater is a trading name of The Publishing Foundry Limited.*